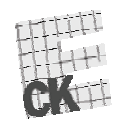

 $10$ 

Centralna Komisja Egzaminacyjna

Arkusz zawiera informacje prawnie chronione do momentu rozpoczęcia egzaminu.

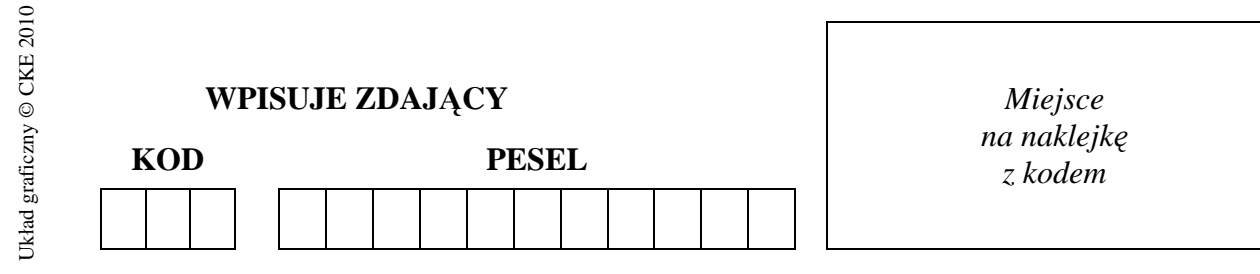

# **EGZAMIN MATURALNY Z INFORMATYKI**

### **POZIOM ROZSZERZONY**

**CZĘŚĆ I** 

#### **Instrukcja dla zdającego**

- 1. Sprawdź, czy arkusz egzaminacyjny zawiera 8 stron (zadania  $1-3$ ). Ewentualny brak zgłoś przewodniczącemu zespołu nadzorującego egzamin.
- 2. Rozwiązania i odpowiedzi zamieść w miejscu na to przeznaczonym.
- 3. Pisz czytelnie. Używaj długopisu/pióra tylko z czarnym tuszem/atramentem.
- 4. Nie używaj korektora, a błędne zapisy wyraźnie przekreśl.
- 5. Pamiętaj, że zapisy w brudnopisie nie podlegają ocenie.
- 6. Wpisz obok zadeklarowane (wybrane) przez Ciebie na egzamin środowisko komputerowe, kompilator języka programowania oraz program użytkowy.
- 7. Jeżeli rozwiązaniem zadania lub jego części jest algorytm, to zapisz go w wybranej przez siebie notacji: listy kroków, schematu blokowego lub języka programowania, który wybrałeś/aś na egzamin.
- 8. Na karcie odpowiedzi wpisz swój numer PESEL i przyklej naklejkę z kodem.
- 9. Nie wpisuj żadnych znaków w części przeznaczonej dla egzaminatora.

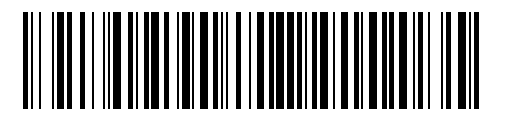

**MAJ 2011** 

# **WYBRANE:**

**.................................................**  (środowisko)

**.................................................**  (kompilator)

**.................................................**  (program użytkowy)

**Czas pracy:** 

**90 minut** 

**Liczba punktów do uzyskania: 20**

MIN-R1\_1P-112

# **Zadanie 1. Długość napisów binarnych** *(7 pkt)*

Opisana poniżej funkcja rekurencyjna wyznacza, dla liczby naturalnej  $n > 0$ , długość napisu uzyskanego przez sklejenie binarnych reprezentacji liczb naturalnych od 1 do  $n-1$ .

### **Funkcja**  $sklej(n)$

*krok* 1. jeśli *n* = 1, to podaj 0 jako wynik i zakończ działanie

*krok* 2. jeśli *n* parzysta, to wynikiem jest  $n-1+2 \cdot$ sklej (n/2)

*krok* 3. jeśli *n* nieparzysta, to wynikiem jest  $n-1 + sklej((n-1)/2) + sklej((n+1)/2)$ 

### **Wykonaj polecenia a)–c):**

a) Wykonanie funkcji *sklej* można przedstawić w postaci drzewa wywołań rekurencyjnych ilustrującego wszystkie wywołania funkcji po jej uruchomieniu dla zadanego argumentu. Poniższy rysunek przedstawia takie drzewo dla wywołania *sklej*(5).

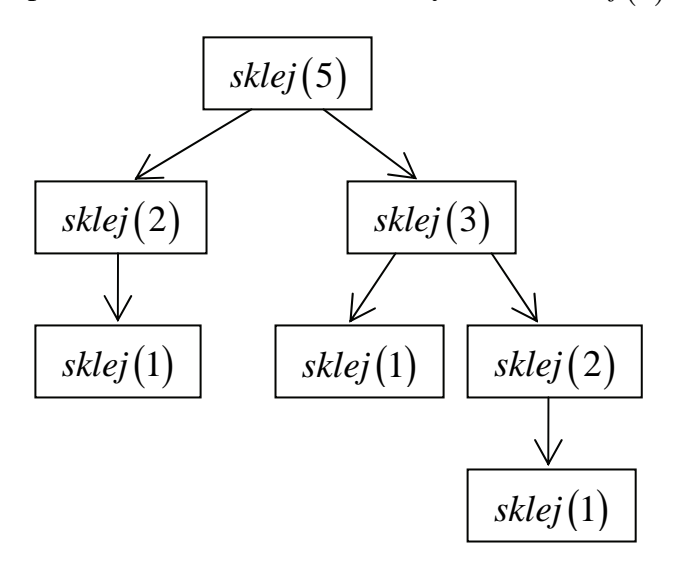

Narysuj analogiczne drzewo dla wywołania *sklej*7.

b) Uzupełnij poniższą tabelę, podając wartości funkcji *sklej* dla wskazanych argumentów.

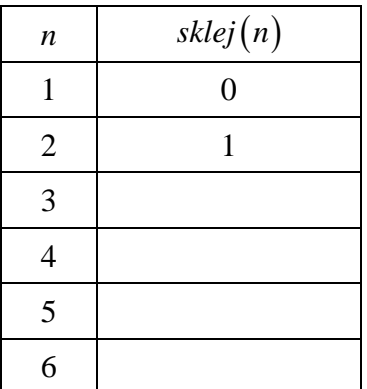

c) Chcemy wypełnić tablicę  $s[1..n]$  w taki sposób, że  $s[i] = sklej(i)$  dla każdego  $1 \le i \le n$ . Podaj algorytm wypełniający tablicę *s* odpowiednimi wartościami **bez wywoływania**  funkcji *sklej*, tzn. **bez** użycia **rekurencji**. Zauważ, że jeśli poprawnie wyliczone są już wartości  $s[i], ..., s[i-1]$ , to można z nich skorzystać przy wyznaczaniu  $s[i]$ .

Zapisz swój algorytm w postaci listy kroków, schematu blokowego lub w wybranym języku programowania, który wybrałeś/aś na egzamin.

### **Specyfikacja:**

*Dane*: liczba naturalna *n* > 0 *Wynik*: tablica  $s[1..n]$  o wartościach  $s[i] = sklej(i)$ , dla  $1 \le i \le n$ 

**Algorytm:** 

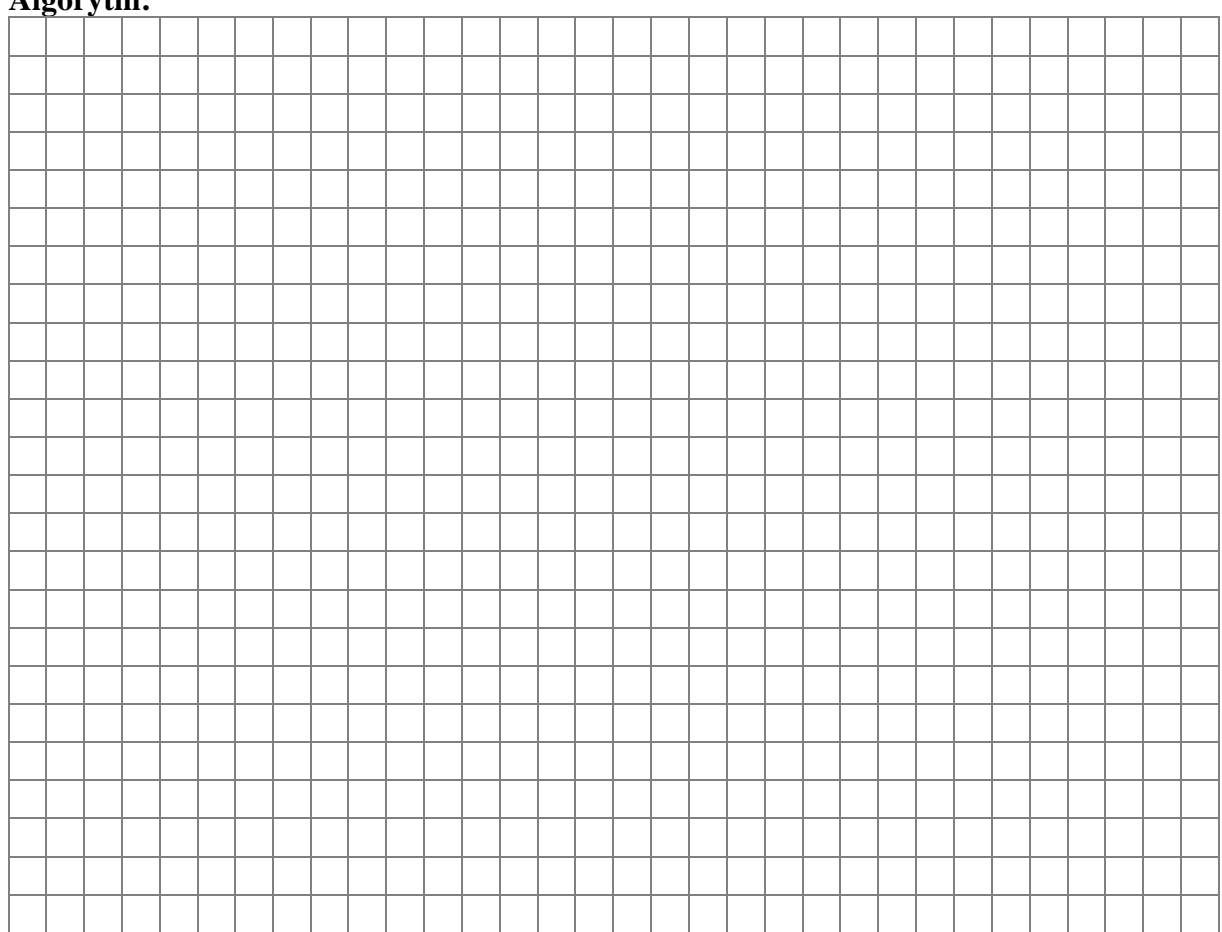

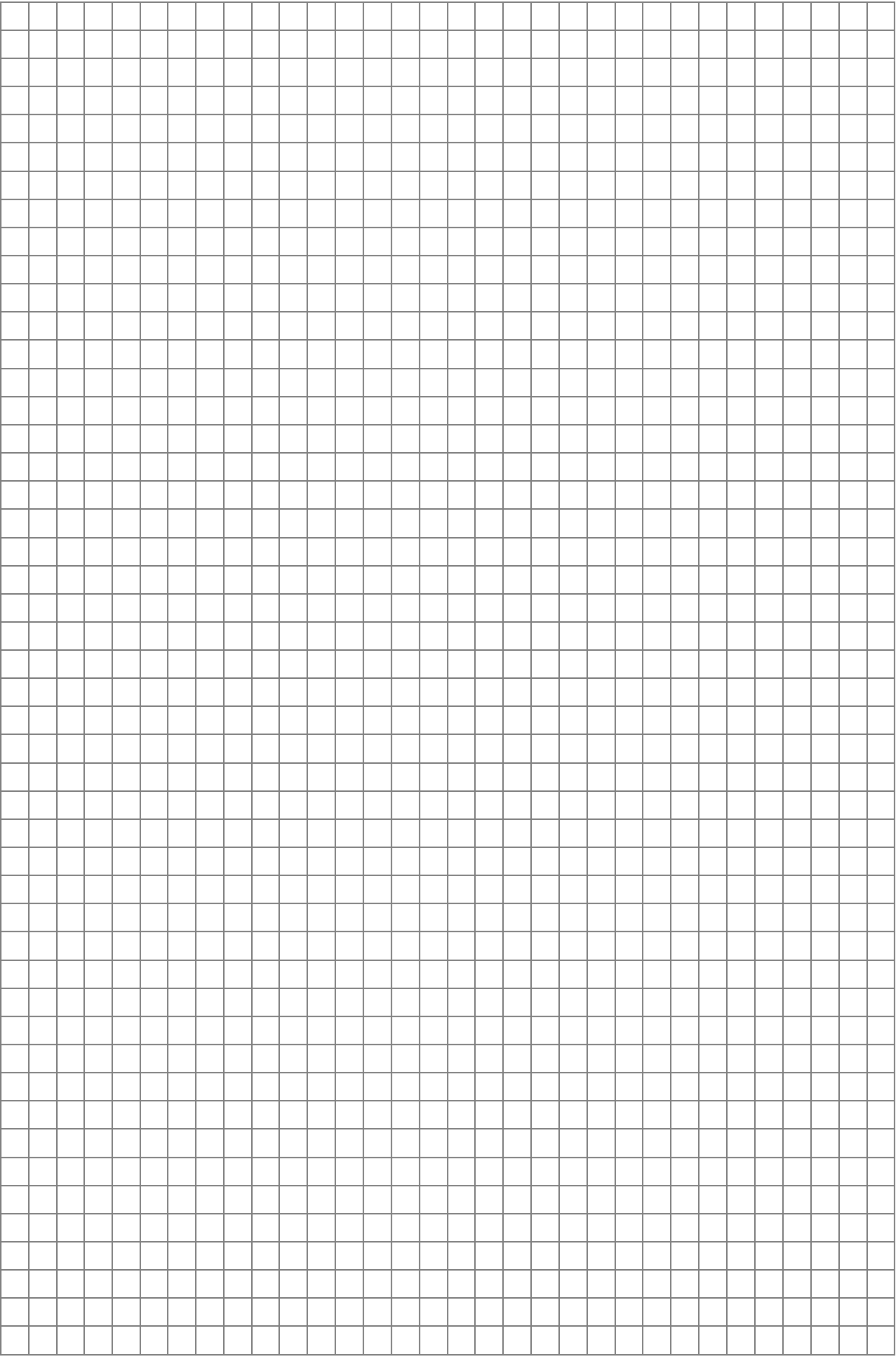

# **Zadanie 2. Potęgowanie** *(5 k ) p t*

Dana jest następująca specyfikacja oraz algorytm obliczania potęgi o wykładniku naturalnym:

#### **Specyfikacja**:

*Dane*: liczba rzeczywista *a* oraz liczba naturalna *n*, *n* 0 *Wynik*: liczba rzeczywista  $p = a^n = a \cdot a \cdot a \cdot \ldots \cdot a$ *n razy*

#### **Algorytm:**

*krok* 1*.*  $p := 1, b := a$ 

 $krok 2.$  dopóki  $n > 0$  wykonuj:

a) jeśli  $n \mod 2 \neq 0$ , to  $p \coloneqq p * b$ 

- b)  $b := b * b$
- c)  $n := n \operatorname{div} 2$

Uwaga: *n*div 2 oznacza wynik dzielenia całkowitego *n* przez 2, a *n* mod 2 oznacza resztę z dzielenia całkowitego *n* przez 2.

a) Przeanalizuj podany algorytm i uzupełnij tabelę wartościami zmiennych *p*, *b* oraz *n* po kolejnych wykonaniach kroku 2 dla dowolnej początkowej wartości *a* oraz dla początkowej wartości zmiennej *n* równej 12.

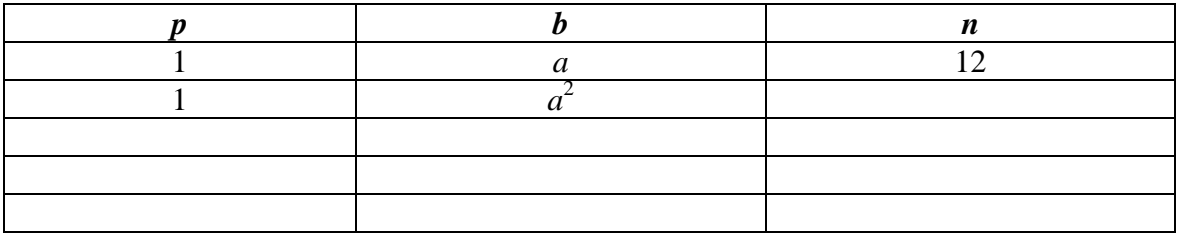

b) Uzupełnij poniższą tabelę, wpisując liczby wszystkich mnożeń, wykonywanych przez powyższy algorytm dla podanych wartości *n*, tzn. liczby wykonanych instrukcji  $p = p * b$ i  $b = b * b$ .

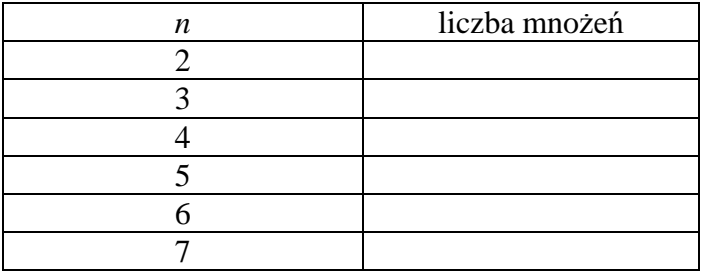

- c) Podkreśl funkcję, której wartość jest równa liczbie mnożeń wykonywanych przez powyższy algorytm dla wartości *n* będącej potęgą dwójki:
	- $f(n) = 2 + \log_2 n$
	- $f(n)=1+n$
	- $f(n) = 2n^2 1$
	- $f(n) = 2^n$

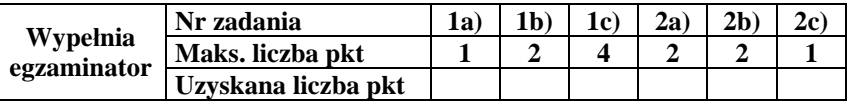

### **Zadanie 3. Test** *(8 pkt)*

Podpunkty a) – h) zawierają po cztery odpowiedzi, z których każda jest albo prawdziwa, albo fałszywa. Zdecyduj, które z podanych odpowiedzi są prawdziwe (**P**), a które fałszywe (**F**). Zaznacz znakiem **X** odpowiednią rubrykę w tabeli.

a) Liczba 21202<sub>3</sub> jest równa

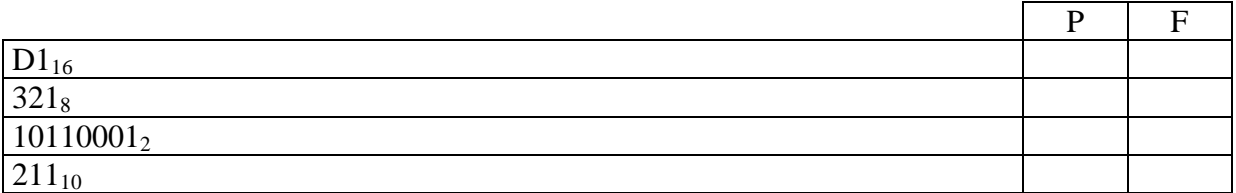

b) Rozważ algorytm, który dla zadanego naturalnego  $n > 0$  oblicza następującą sumę:

$$
suma = 1^1 + 2^2 + 3^3 + 4^4 + \dots + n^n
$$

### **Algorytm:**

- *krok* 1. *suma*:= 1, *i*:= 2
- *krok* 2. dopóki *i* <= *n*, wykonuj

a. 
$$
j := i, p := 1
$$

- b. dopóki  $j \geq 1$ , wykonuj:
	- (i)  $p := p * i$
	- (ii)  $j := j 1$
- c. *suma* := *suma* + *p*, *i* := *i*+1

Oceń prawdziwość stwierdzeń:

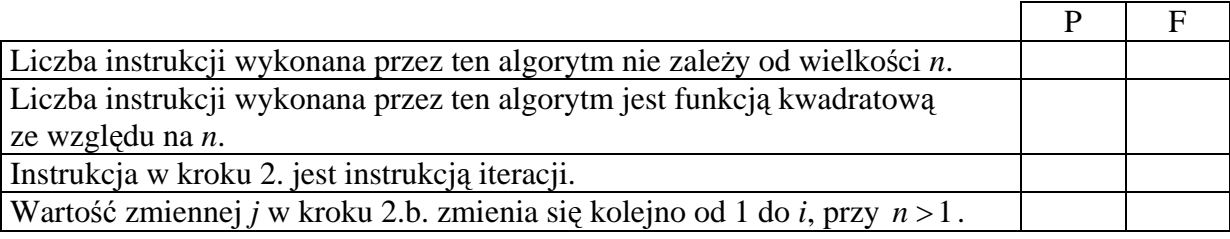

### c) Algorytmy kryptograficzne dotyczą

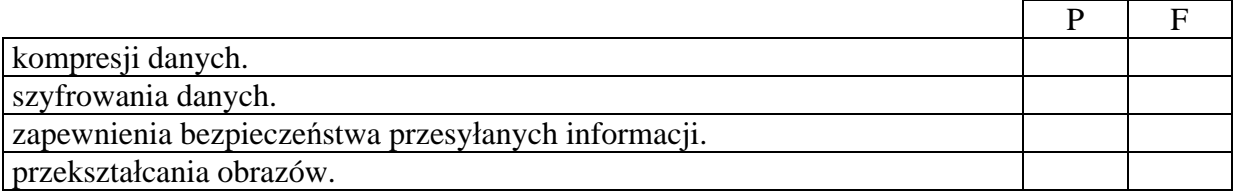

### d) Strategia przeszukiwani a liniowego

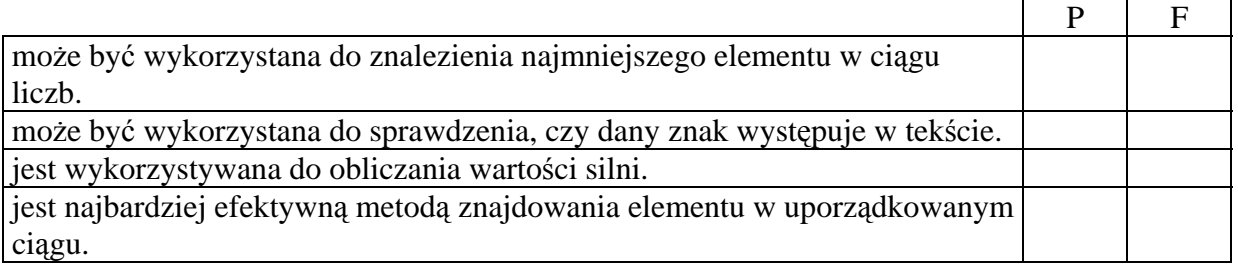

e) Aby program napisany w języku programowania wysokiego poziomu mógł być wykonany przez komputer,  $\overline{\phantom{0}}$  $\overline{\Gamma}$ 

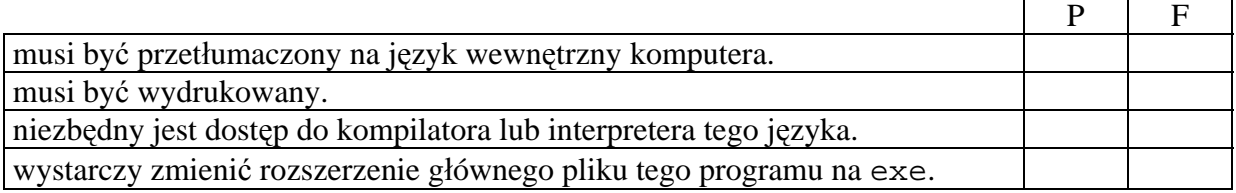

f) Grafika wektorowa jest wykorzystywana do reprezentowania

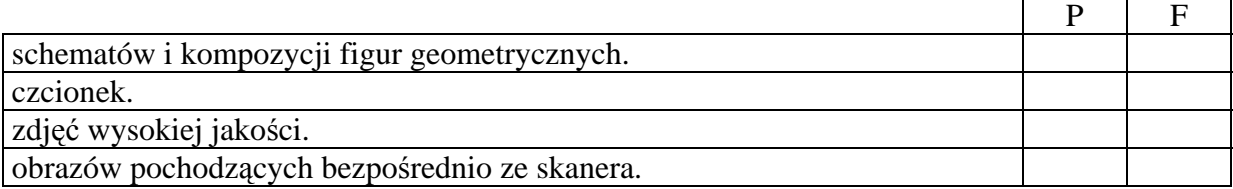

g) Pamięć operacyjna komputera

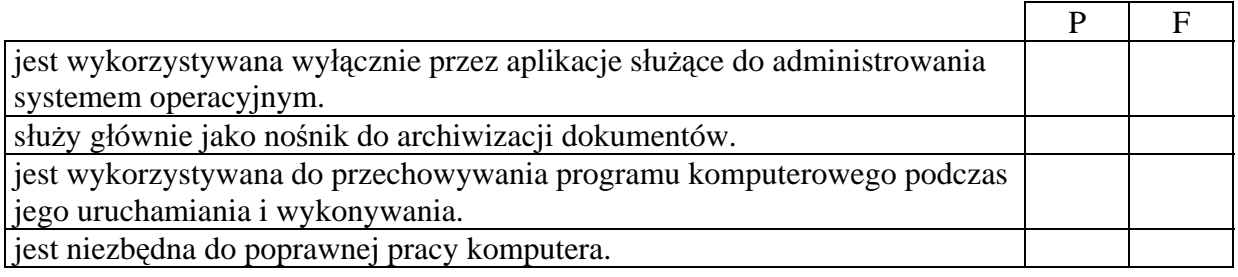

h) Protokół sieciowy

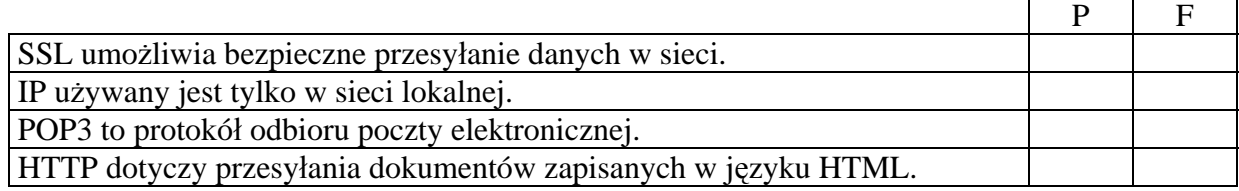

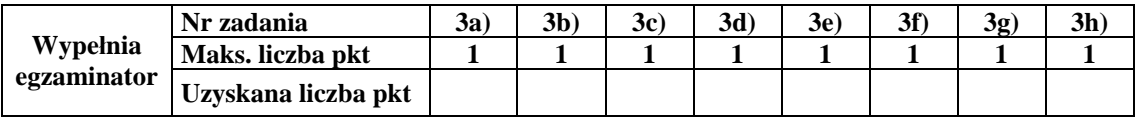

# **BRUDNOPIS**